\*Dados brutos sujeitos a posterior consolidação

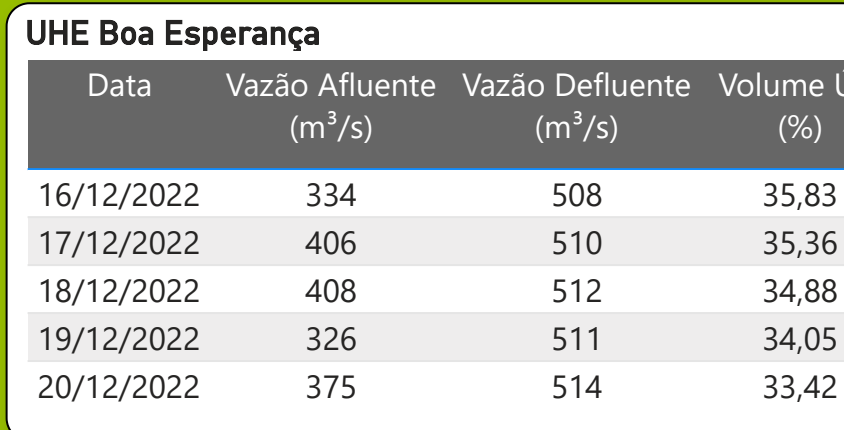

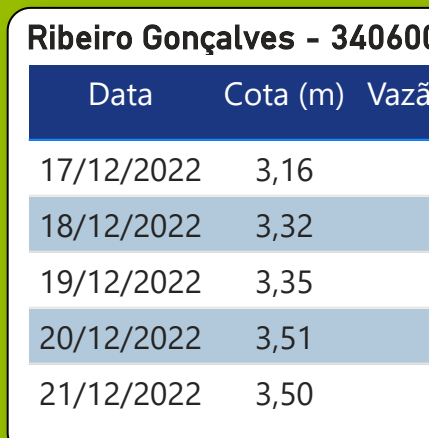

\* Média do dia 21/12/22 até 09:45h

Legenda:

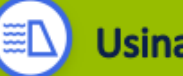

**Usina Hidrelétrica** 

Estação fluviométrica

 $\approx$ 

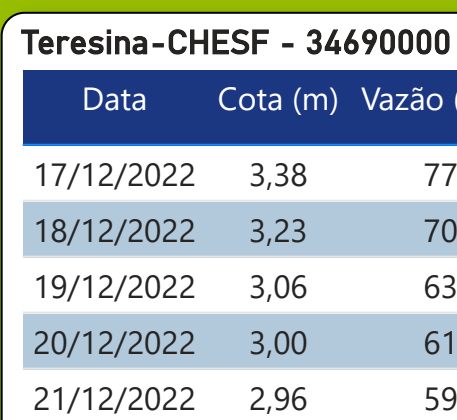

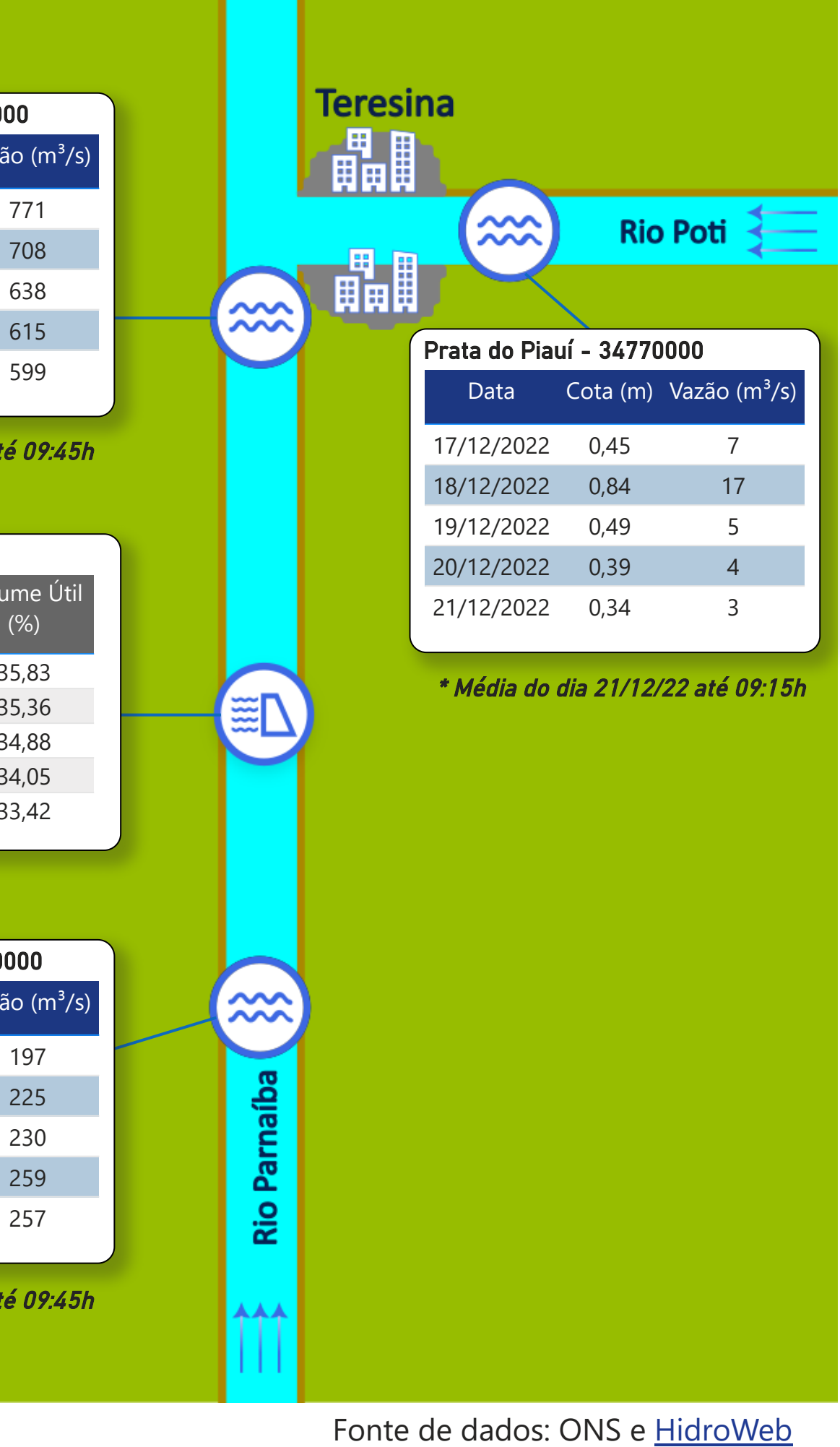

\* Média do dia 21/12/22 até 09:45h

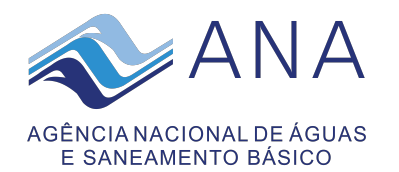

### **Acompanhamento da Bacia do Rio Parnaíba**

### *Localização da bacia do Rio Parnaíba*

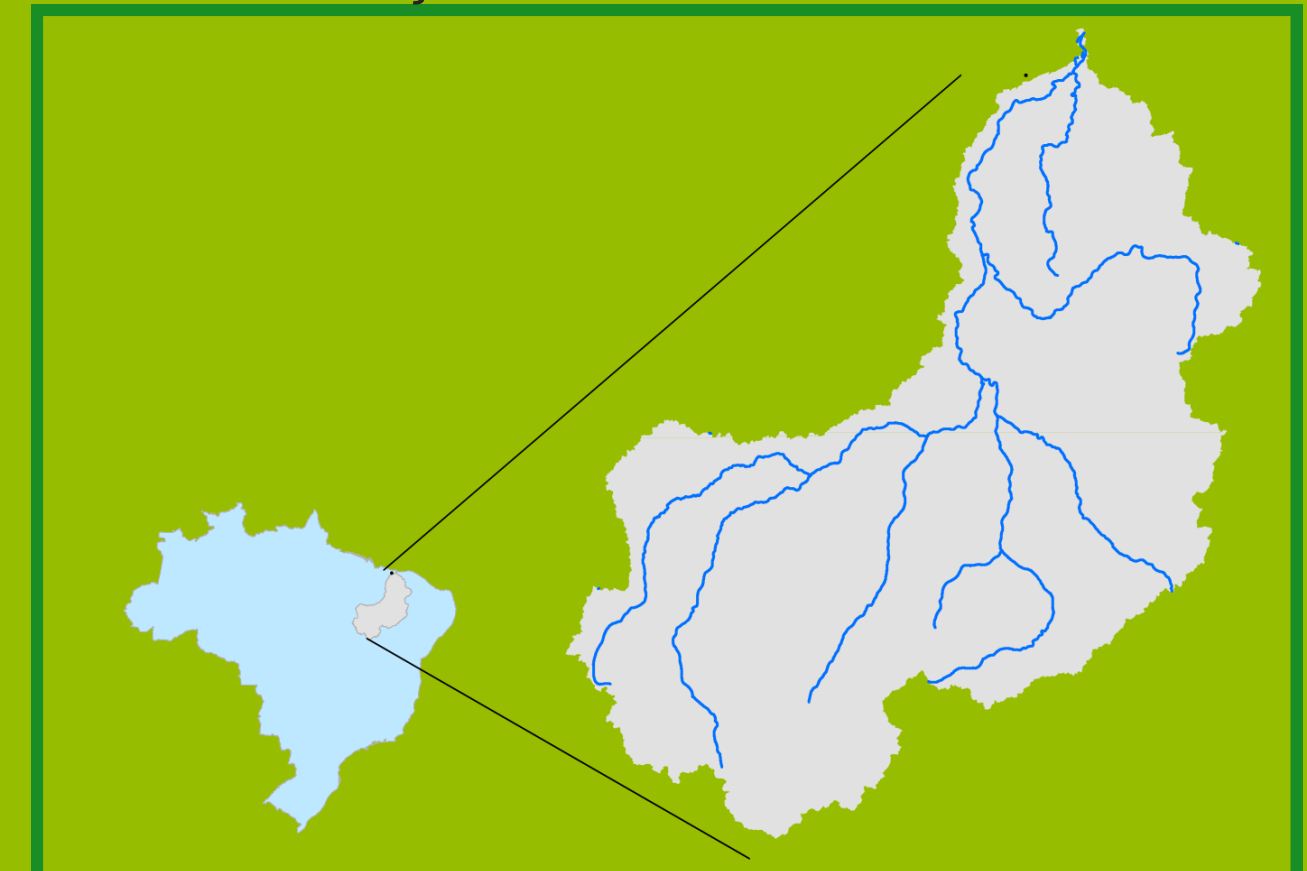

# Data do boletim 21/12/2022

500

 $\mathcal{\mathcal{\mathcal{S}}}$ N

1.000

1.500

2.000

ão afluente e V

ത N

ão defluente (

 $m<sup>3</sup>$  $\widehat{\bm{w}}$ 

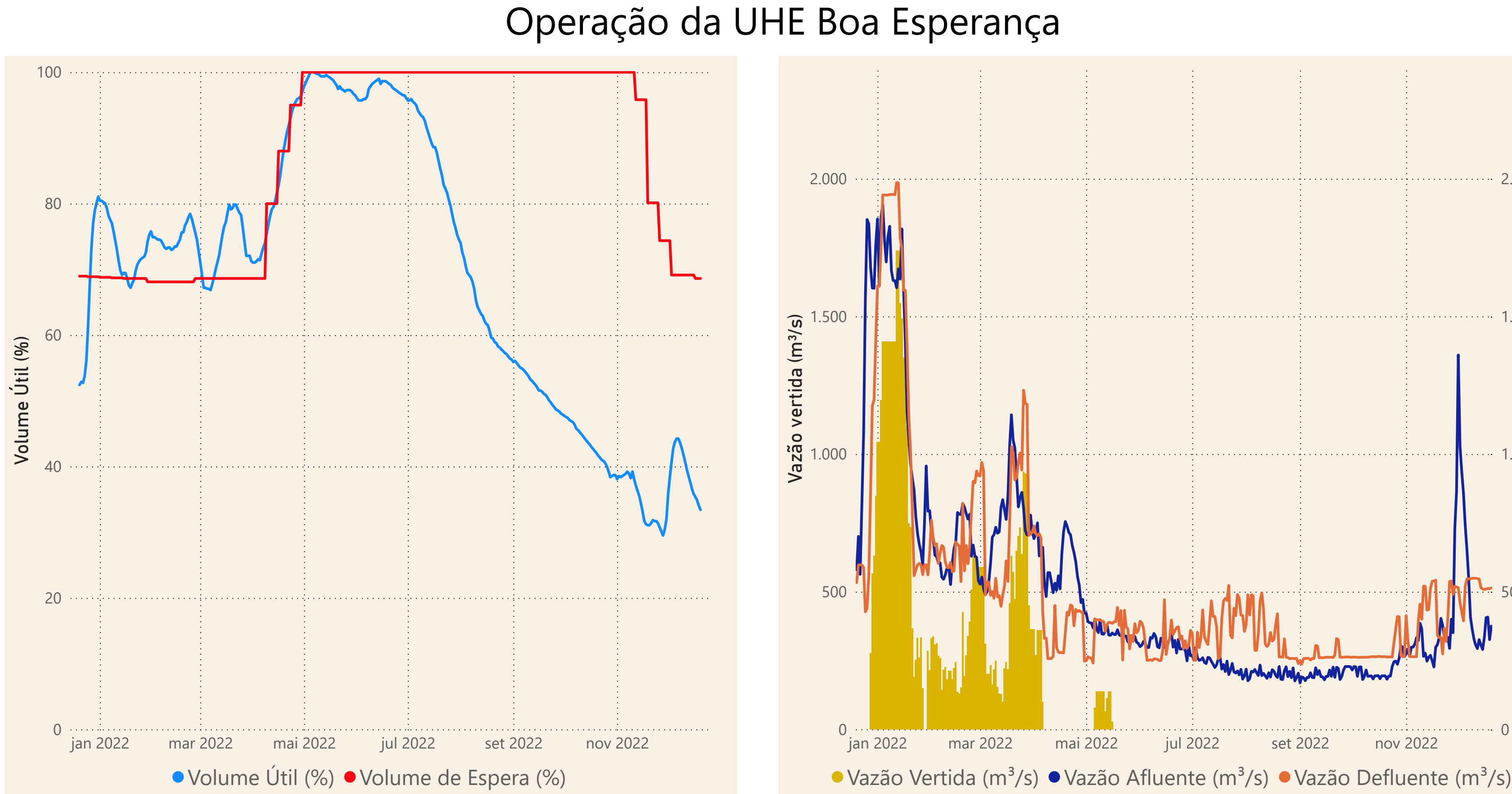

**Saiba mais** sobre os termos técnicos da operação dos reservatórios no Glossário do Sistema de [Acompanhamento de](https://www.ana.gov.br/sar-glossario/busca#c4=all&c2=sortable_title&b_start=0)

\*Dados brutos sujeitos a posterior consolidação

Fonte de dados: ONS

 $\cdot$   $\cdot$ 

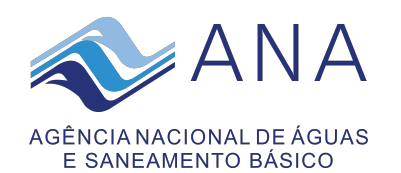

## **Acompanhamento da Bacia do Rio Parnaíba**